# **ICMS Manual**

| 2  |
|----|
| 3  |
| 11 |
| 26 |
| 43 |
| 62 |
| 62 |
| 68 |
| 71 |
|    |

## Change Password

1. Click on Change Password

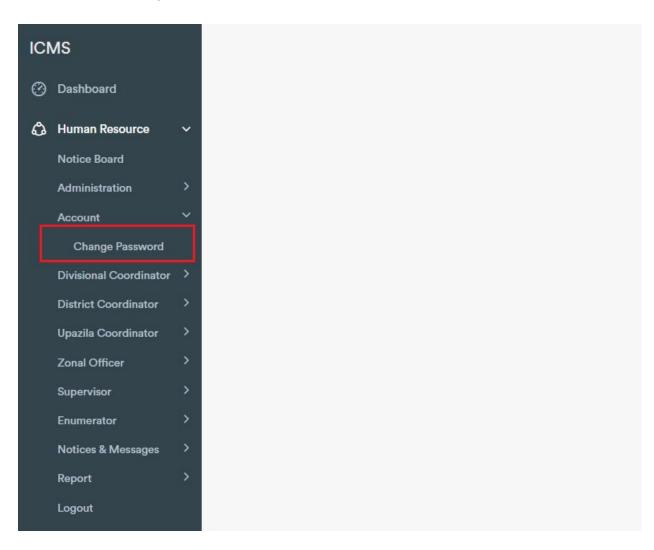

2. Then insert old password, new password, and repeat new password field.

| Phase Zonal Operation | $\checkmark$ | Current Phase |
|-----------------------|--------------|---------------|
| Change Password       |              |               |
| Old Password          |              |               |
| New Password          |              |               |
|                       |              |               |
| Repeat New Password   |              |               |
| SAVE                  |              |               |
|                       |              |               |
|                       |              |               |

3. Click 'save'.

| Phase Zonal Operation ~ | Current Phase : Zonal Operation |
|-------------------------|---------------------------------|
| Change Password         |                                 |
| Old Password            |                                 |
| ••••••                  |                                 |
| New Password            |                                 |
| ••••••                  |                                 |
| Repeat New Password     |                                 |
| ••••••                  |                                 |
| SAVE                    |                                 |

## Add Upazila Census Coordinator

1. Expand Upazila Coordinator menu and click on 'Add'

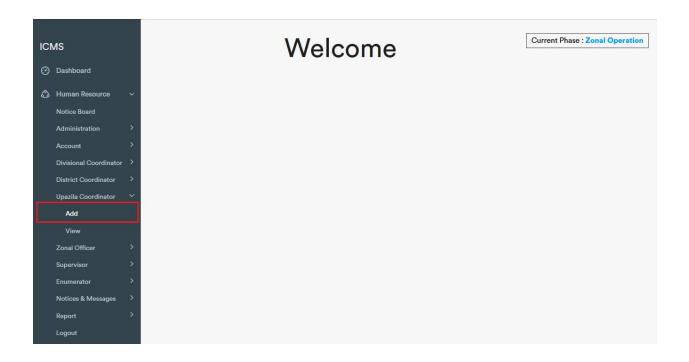

2. Insert Name(mandatory), 11 digit (e. g. 016860767XX) Mobile Number(Mandatory), Designation, NID, Email, Workplace, Employe Status.

| lew Upazila Census Coordinator | Current Phase : Zonal Operation |
|--------------------------------|---------------------------------|
| Back to List                   |                                 |
| Upazila Coordinator Info       |                                 |
| Name *                         | Mobile Number *                 |
| Name                           | 11 Digit Mobile Number          |
| Designation                    | NID                             |
| Designation                    | NID                             |
| Email                          | Workplace                       |
| Email                          | Workplace                       |
| Employee Status                |                                 |
| BBS Officials ~                |                                 |
| Upazila Coordinator Area       |                                 |
|                                |                                 |

3. Then expand Upazila Coordinator Area by clicking on 'Upazila Coordinator Area'

|                                                                                                    | dinator    |                                                          |                           |                      |     |                                        | Zonal Operation         |
|----------------------------------------------------------------------------------------------------|------------|----------------------------------------------------------|---------------------------|----------------------|-----|----------------------------------------|-------------------------|
| Back to List                                                                                                    |            |                                                          |                           |                      |     |                                        |                         |
| Upazila Coordinator Info                                                                                                    |            |                                                          |                           |                      |     |                                        |                         |
| Name *                                                                                                    |            |                                                          |                           | Mobile Number *      |     |                                        |                         |
| Name                                                                                                    |            |                                                          |                           | 11 Digit Mobile Num  | ber |                                        |                         |
| Designation                                                                                                    |            |                                                          |                           | NID                  |     |                                        |                         |
| Designation                                                                                                    |            |                                                          |                           | NID                  |     |                                        |                         |
| Email                                                                                                    |            |                                                          |                           | Workplace            |     |                                        |                         |
| Email                                                                                                    |            |                                                          |                           | Workplace            |     |                                        |                         |
| Employee Status                                                                                                    |            |                                                          |                           | _                    |     |                                        |                         |
| BBS Officials                                                                                                    |            |                                                          | ~                         |                      |     |                                        |                         |
| Upazila Coordinator Area<br>v Upazila Census Coordinator                                                                                                    | ~          |                                                          |                           |                      |     | Cur                                    | rent Phase : Zonal Oper |
| Upazila Coordinator Area<br>w Upazila Census Coordinator<br>Back to List<br>Upazila Coordinator Info                                                                                           | ~          |                                                          |                           |                      |     | Cur                                    | rent Phase : Zonal Oper |
| w Upazila Census Coordinator<br>Back to List                                                                                                    | ~          | Upazila / Thana                                          |                           | Area (Upazila / Than | )   |                                        | rent Phase : Zonal Oper |
| w Upazila Census Coordinator<br>Back to List<br>Upazila Coordinator Info<br>Upazila Coordinator Area                                                                                           | ~          | Upazila / Thana<br>Select Upazila /                      | Thana Y                   | Area (Upazila / Than | 3)  | Cur<br>Area (Municipal<br>Corporation) |                         |
| w Upazila Census Coordinator<br>Back to List<br>Upazila Coordinator Info<br>Upazila Coordinator Area                                                                                           | <b>v</b>   |                                                          |                           |                      | а)  | Area (Municipal                        |                         |
| w Upazila Census Coordinator<br>Back to List<br>Upazila Coordinator Info<br>Upazila Coordinator Area<br>Division<br>Select Division                                                            | <b>v</b>   | Select Upazila /                                         | ation                     |                      | а)  | Area (Municipal                        |                         |
| A Upazila Census Coordinator<br>Back to List<br>Upazila Coordinator Info<br>Upazila Coordinator Area<br>Upazila Coordinator Area<br>Division<br>Select Division<br>District<br>Select District | ▼<br>,<br> | Select Upazila /<br>Municipal Corpora                    | ation<br>al Corporatior ~ | 3                    | 3)  | Area (Municipal                        |                         |
| AV Upazila Census Coordinator<br>Back to List<br>Upazila Coordinator Info<br>Upazila Coordinator Area<br>Division<br>Select Division<br>District<br>Select District                            | <b>v</b>   | Select Upazila /<br>Municipal Corpora<br>Select Municipa | ation<br>al Corporatior ~ |                      | 3)  | Area (Municipal                        |                         |

4. From the dropdown menu at first select 'Division' then 'District' then 'City Corporation'. If there is no city corporation select 'Others Upazila / Thana'

| w Upazila Census Coordinator                                                                           | r                                                                                                    |                        | Curr                            | ent Phase : Zonal Operatio   |
|----------------------------------------------------------------------------------------------------|----------------------------------------------------------------------------------------------------|------------------------|---------------------------------|------------------------------|
| Back to List                                                                                           |                                                                                                    |                        |                                 |                              |
| Upazila Coordinator Info                                                                               |                                                                                                    |                        |                                 |                              |
|                                                                                                    |                                                                                                    |                        |                                 |                              |
| Upazila Coordinator Area                                                                               |                                                                                                    |                        |                                 |                              |
| vision                                                                                                 | Upazila / Thana                                                                                                    | Area (Upazila / Thana) | Area (Municipal                 | Area (Union/Ward)            |
| Rajshahi                                                                                               | ✓ Select Upazila / Thana ✓ +                                                                                                    | 1                      | Corporation)                    |                              |
| elect Division                                                                                         |                                                                                                    |                        |                                 |                              |
| arishal                                                                                                | Municipal Corporation                                                                                                    |                        |                                 |                              |
| hattogram                                                                                              | Select Municipal Corporatior                                                                                                    |                        |                                 |                              |
| haka<br>hulna                                                                                          | Union/Ward                                                                                                    |                        |                                 |                              |
| lymensingh                                                                                             |                                                                                                    |                        |                                 |                              |
| ajshahi                                                                                                | Select Union                                                                                                    |                        |                                 |                              |
| angpur                                                                                                 |                                                                                                    |                        |                                 |                              |
| ylhet                                                                                                  |                                                                                                    |                        |                                 |                              |
| w Upazila Census Coordinato                                                                            | ır                                                                                                    |                        | Cur                             | rent Phase : Zonal Operation |
| Back to List                                                                                           |                                                                                                    |                        |                                 |                              |
| Upazila Coordinator Info                                                                               |                                                                                                    |                        |                                 |                              |
| Upazila Coordinator Area                                                                               |                                                                                                    |                        |                                 |                              |
|                                                                                                    |                                                                                                    |                        |                                 |                              |
| Division                                                                                               | Upazila / Thana                                                                                                    | Area (Upazila / Thana) | Area (Municipal                 | Area (Union/Ward)            |
| Division<br>Rajshahi                                                                                   | Upazila / Thana                                                                                                    | Area (Upazila / Thana) | Area (Municipal<br>Corporation) | Area (Union/Ward)            |
| Rajshahi                                                                                               |                                                                                                    | Area (Upazila / Thana) |                                 | Area (Union/Ward)            |
| Rajshahi                                                                                               | <ul> <li>Select Upazila / Thana</li> <li>+</li> </ul>                                                                               | Area (Upazila / Thana) |                                 | Area (Union/Ward)            |
| Rajshahi<br>Vistrict<br>Select District                                                                | Select Upazila / Thana     +       Municipal Corporation       Select Municipal Corporatior                                         | Area (Upazila / Thana) |                                 | Area (Union/Ward)            |
| Rajshahi<br>Vistrict<br>Select District<br>Select District<br>Bogura                                   | <ul> <li>Select Upazila / Thana</li> <li>Municipal Corporation</li> </ul>                                                           | Area (Upazila / Thana) |                                 | Area (Union/Ward)            |
| Rajshahi<br>District<br>Select District<br>Select District<br>Bogura<br>Joypurhat                      | Select Upazila / Thana     +       Municipal Corporation       Select Municipal Corporatior                                         | Area (Upazila / Thana) |                                 | Area (Union/Ward)            |
| Rajshahi<br>District<br>Select District<br>Bogura<br>Joypurhat<br>Naogaon                              | <ul> <li>Select Upazila / Thana</li> <li>Municipal Corporation</li> <li>Select Municipal Corporatior</li> <li>Union/Ward</li> </ul> | Area (Upazila / Thana) |                                 | Area (Union/Ward)            |
| Rajshahi<br>District<br>Select District<br>Bogura<br>Joypurhat<br>Naogaon<br>Natore                    | <ul> <li>Select Upazila / Thana</li> <li>Municipal Corporation</li> <li>Select Municipal Corporatior</li> <li>Union/Ward</li> </ul> | Area (Upazila / Thana) |                                 | Area (Union/Ward)            |
| Rajshahi<br>District<br>Select District<br>Bogura<br>Joypurhat<br>Naogaon<br>Natore<br>Chapainababganj | <ul> <li>Select Upazila / Thana</li> <li>Municipal Corporation</li> <li>Select Municipal Corporatior</li> <li>Union/Ward</li> </ul> | Area (Upazila / Thana) |                                 | Area (Union/Ward)            |
| District                                                                                               | <ul> <li>Select Upazila / Thana</li> <li>Municipal Corporation</li> <li>Select Municipal Corporatior</li> <li>Union/Ward</li> </ul> | Area (Upazila / Thana) |                                 | Area (Union/Ward)            |

| w Upazila Census Coordinator |                                |                        | Cu              | rrent Phase : Zonal Operatio |
|------------------------------|--------------------------------|------------------------|-----------------|------------------------------|
| Back to List                 |                                |                        |                 |                              |
| Upazila Coordinator Info     |                                |                        |                 |                              |
| Upazila Coordinator Area     |                                |                        |                 |                              |
| Division                     | Upazila / Thana                | Area (Upazila / Thana) | Area (Municipal | Area (Union/Ward)            |
| Rajshahi 🗸                   | Select Upazila / Thana 🗸 🛨     |                        | Corporation)    |                              |
| District                     | Municipal Corporation          |                        |                 |                              |
| Bogura                       | Select Municipal Corporatior - |                        |                 |                              |
| City Corporation             | Union/Ward                     |                        |                 |                              |
| Select City Corporation ~    | Select Union 🗸 🛨               |                        |                 |                              |
| Select City Corporation      |                                |                        |                 |                              |
| Others Upazila / Thana       |                                |                        |                 |                              |

5. To add Upazila/Than, select the upazila/thana and click on the plus button beside the Upazila/Thana dropdown. Selected Upazila/Thana will be added under 'Area (Upazila/Thana)' section .

| New Upazila Census Coordinator |                                                                                                    |            |                        |                 | Current Phase : Zonal Operation |
|--------------------------------|----------------------------------------------------------------------------------------------------|------------|------------------------|-----------------|---------------------------------|
| Back to List                   |                                                                                                    |            |                        |                 |                                 |
| Upazila Coordinator Info       |                                                                                                    |            |                        |                 |                                 |
| Upazila Coordinator Area       |                                                                                                    |            |                        |                 |                                 |
| Division                       | Upazila / Thana                                                                                                    |            | Area (Upazila / Thana) | Area (Municipal | Area (Union/Ward)               |
| Rajshahi                       | Select Upazila                                                                                                    | ~ <b>+</b> |                        | Corporation)    |                                 |
| District                       | Select Upazila<br>Adamdighi                                                                                                    |            |                        |                 |                                 |
| Bogura                         | A REAL PROPERTY OF THE REAL PROPERTY OF THE REAL PR | +          |                        |                 |                                 |
| City Corporation               | Dhunat<br>Dupchachia                                                                                                    |            |                        |                 |                                 |
| Others Upazila / Thana ~       | , Gabtali<br>Kahaloo                                                                                                    | -          |                        |                 |                                 |
|                                | Nandigram                                                                                                    | _          |                        |                 |                                 |
|                                | Sariakandi                                                                                                    |            |                        |                 |                                 |
|                                | Shajahanpur                                                                                                    | -          |                        |                 |                                 |
|                                | Sherpur                                                                                                    |            |                        |                 |                                 |
| CREATE                         | Shibganj                                                                                                    |            |                        |                 |                                 |
|                                | Sonatala                                                                                                    |            |                        |                 |                                 |

| v Upazila Census Coordinator                                                                                                    |                                                                                                    |                     |                                        |                                   |                              |
|----------------------------------------------------------------------------------------------------|----------------------------------------------------------------------------------------------------|---------------------|----------------------------------------|-----------------------------------|------------------------------|
| Back to List                                                                                                    |                                                                                                    |                     |                                        |                                   |                              |
| Upazila Coordinator Info                                                                                                    |                                                                                                    |                     |                                        |                                   |                              |
| Upazila Coordinator Area                                                                                                    |                                                                                                    |                     |                                        |                                   |                              |
| ivision                                                                                                    | Upazila / Thana                                                                                      |                     | Area (Upazila / Thana)                 | Area (Municipal Corporation)      | Area (Union/Ward)            |
| Rajshahi                                                                                                    | <ul> <li>Bogura Sadar</li> </ul>                                                                     | V <b>+</b> <        |                                        | Area (Municipal Corporation)      | Area (onion/ ward)           |
| istrict                                                                                                    | Municipal Corpo                                                                                      |                     |                                        |                                   |                              |
| Bogura                                                                                                    |                                                                                                    | pal Corporation 🗸 🕂 |                                        |                                   |                              |
| ity Corporation                                                                                                    | Union/Ward                                                                                           |                     |                                        |                                   |                              |
| Others Upazila / Thana                                                                                                    | <ul> <li>Select Union</li> </ul>                                                                     | - +                 |                                        |                                   |                              |
| CREATE                                                                                                    |                                                                                                    |                     |                                        |                                   |                              |
| v Upazila Census Coordinator                                                                                                    |                                                                                                    |                     |                                        | C                                 | Current Phase : Zonal Opera  |
| w Upazila Census Coordinator<br>Back to List                                                                                                    |                                                                                                    |                     |                                        | C                                 | Surrent Phase : Zonal Opera  |
| w Upazila Census Coordinator<br>Back to List<br>Upazila Coordinator Info                                                                                                    |                                                                                                    |                     |                                        | C                                 | Current Phase : Zonal Opera  |
| w Upazila Census Coordinator<br>Back to List<br>Upazila Coordinator Info<br>Upazila Coordinator Area                                                                                                    | Upazila / Thana                                                                                      |                     | Area (Upazila / Thana)                 | C<br>Area (Municipal Corporation) | Current Phase : Zonal Opera  |
| w Upazila Census Coordinator<br>Back to List<br>Upazila Coordinator Info<br>Upazila Coordinator Area                                                                                                    | Upazila / Thana                                                                                      |                     |                                        |                                   |                              |
| w Upazila Census Coordinator<br>Back to List<br>Upazila Coordinator Info<br>Upazila Coordinator Area<br>Vivision<br>Rajshahi                                                                                         | Bogura Sadar Municipal Corpo                                                                         | pration             | Area (Upazila / Thana)<br>Bogura Sadar |                                   |                              |
| v Upazila Census Coordinator<br>Back to List<br>Upazila Coordinator Info<br>Upazila Coordinator Area<br>ivision<br>Rajshahi<br>ivistot<br>Bogura                                                                     | <ul> <li>Bogura Sadar</li> <li>Municipal Corpo</li> <li>Select Munici</li> </ul>                     |                     |                                        |                                   |                              |
| w Upazila Census Coordinator<br>Back to List<br>Upazila Coordinator Info<br>Upazila Coordinator Area<br>Upazila Coordinator Area<br>Upazila Coordinator Area<br>Upazila Coordinator Area<br>Upazila Coordinator Area | <ul> <li>Bogura Sadar</li> <li>Municipal Corpo</li> <li>Select Munici</li> <li>Union/Ward</li> </ul> | pration             |                                        |                                   |                              |
| v Upazila Census Coordinator<br>Back to List<br>Upazila Coordinator Info<br>Upazila Coordinator Area<br>ivision<br>Rajshahi<br>ivistot<br>Bogura                                                                     | <ul> <li>Bogura Sadar</li> <li>Municipal Corpo</li> <li>Select Munici</li> </ul>                     | pration             |                                        |                                   | Current Phase : Zonal Operat |

6. . To remove an added Upazila/Thana, click on the red minus button beside the added upazila/thana.

| ew Upazila Census Coordinator |                                  |                        | Curi                         | rent Phase : Zonal Operation |
|-------------------------------|----------------------------------|------------------------|------------------------------|------------------------------|
| Back to List                  |                                  |                        |                              |                              |
| Upazila Coordinator Info      |                                  |                        |                              |                              |
| Upazila Coordinator Area      |                                  |                        |                              |                              |
| Division                      | Upazila / Thana                  | Area (Upazila / Thana) | Area (Municipal Corporation) | Area (Union/Ward)            |
| Rajshahi                      | Bogura Sadar                     |                        | 1                            |                              |
| District                      | Municipal Corporation            | Bogura Sadar           | $\langle -$                  |                              |
| Bogura                        | ✓ Select Municipal Corporation ✓ |                        |                              |                              |
| City Corporation              | Union/Ward                       |                        |                              |                              |
| Others Upazila / Thana        | ✓ Select Union ✓                 |                        |                              |                              |
|                               |                                  |                        |                              |                              |
|                               |                                  |                        |                              |                              |
| CREATE                        |                                  |                        |                              |                              |

#### 7. Click on 'ok'. The upazila/thana will be deleted.

| New Upazila Census Coordinator |                                |                        |                 | Current Phase : Zonal Operation |
|--------------------------------|--------------------------------|------------------------|-----------------|---------------------------------|
| Back to List                   |                                |                        |                 |                                 |
| Upazila Coordinator Info       |                                | 1                      |                 |                                 |
|                                | Do you want to remove Upazila? |                        |                 |                                 |
| Upazila Coordinator Area       | OK                             |                        |                 |                                 |
| Division                       | Upazila / Thana                | Area (Upazila / Thana) | Area (Municipal | Area (Union/Ward)               |
| Rajshahi                       | 🖌 🛛 Bogura Sadar 🗸 🔸           |                        | Corporation)    |                                 |
| District                       | Municipal Corporation          | Bogura Sadar           |                 |                                 |
| Bogura                         | Select Municipal Corporatic    |                        |                 |                                 |
| City Corporation               | Union/Ward                     |                        |                 |                                 |
| Others Upazila / Thana         | Select Union 🗸 🛨               |                        |                 |                                 |
|                                |                                |                        |                 |                                 |
|                                |                                |                        |                 |                                 |
|                                |                                |                        |                 |                                 |
| CREATE                         |                                |                        |                 |                                 |

| Back to List<br>Upazila Coordinator Info<br>Upazila Coordinator Area |                             |                        |                 |                   |
|----------------------------------------------------------------------|-----------------------------|------------------------|-----------------|-------------------|
|                                                                      |                             |                        |                 |                   |
| Upazila Coordinator Area                                             |                             |                        |                 |                   |
|                                                                      |                             |                        |                 |                   |
| Division                                                             | Upazila / Thana             | Area (Upazila / Thana) | Area (Municipal | Area (Union/Ward) |
| Rajshahi ~                                                           | Bogura Sadar 🗸 🕇            |                        | Corporation)    |                   |
| District                                                             | Municipal Corporation       |                        |                 |                   |
| Bogura ~                                                             | Select Municipal Corporatio |                        |                 |                   |
| City Corporation                                                     | Union/Ward                  |                        |                 |                   |
| Others Upazila / Thana ~                                             | Select Union 🗸 🔸            |                        |                 |                   |
|                                                                      |                             |                        |                 |                   |
|                                                                      |                             |                        |                 |                   |

- 8. In the same way we can add or remove Municipal Corporation and Union/Ward.
- 9. After adding area, click on the 'Create' button. Upazila Coordinator will be added.

| w Upazila Census Coordinator |                              |                        | Cu                              | rrent Phase : Zonal Operatio |
|------------------------------|------------------------------|------------------------|---------------------------------|------------------------------|
| Back to List                 |                              |                        |                                 |                              |
| Upazila Coordinator Info     |                              |                        |                                 |                              |
| Upazila Coordinator Area     |                              |                        |                                 |                              |
| Division                     | Upazila / Thana              | Area (Upazila / Thana) | Area (Municipal<br>Corporation) | Area (Union/Ward)            |
| Rajshahi                     | 🖌 Bogura Sadar 🗸 🛨           |                        |                                 |                              |
| District                     | Municipal Corporation        | Bogura Sadar           |                                 |                              |
| Bogura                       | Select Municipal Corporation |                        |                                 |                              |
| City Corporation             | Union/Ward                   |                        |                                 |                              |
| Others Upazila / Thana       | Select Union                 |                        |                                 |                              |
|                              |                              |                        |                                 |                              |
|                              |                              |                        |                                 |                              |

## Add Zonal Officer

1. Expand Zonal Officer menu and click on 'Add'

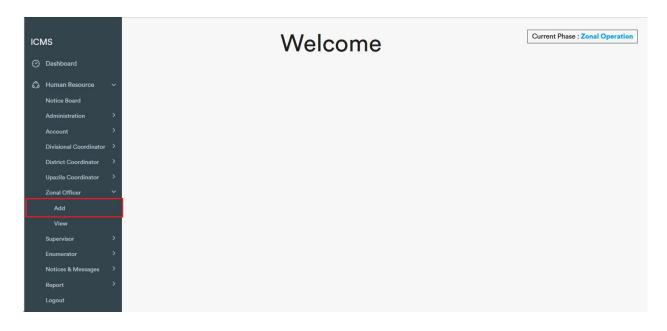

2. Insert Name(mandatory), 11 digit (e. g. 016860767XX) Mobile Number(Mandatory), Designation, NID, Email, Zone No. , Workplace, Employe Status.

| w Zonal Officer    |   | Current Phase : Zonal Operat |
|--------------------|---|------------------------------|
| Back to List       |   |                              |
| Zonal Officer Info |   |                              |
| Name *             |   | Mobile Number *              |
| Name               |   | 11 Digit Mobile Number       |
| Designation        |   | NID                          |
| Designation        |   | NID                          |
| Email              |   | Zone No.                     |
| Email              |   | Zone No.                     |
| Employee Status    |   | Workplace                    |
| BBS Officials      | ~ | Workplace                    |
|                    |   |                              |
|                    |   |                              |
| Zonal Officer Area |   |                              |

### 3. Then expand Zonal Officer Area by clicking on 'Zonal Officer Area'

| Zonal Officer Info |   |                        |
|--------------------|---|------------------------|
| Name *             |   | Mobile Number *        |
| Name               |   | 11 Digit Mobile Number |
| Designation        |   | NID                    |
| Designation        |   | NID                    |
| Email              |   | Zone No.               |
| Email              |   | Zone No.               |
| Employee Status    |   | Workplace              |
| BBS Officials      | ~ | Workplace              |
|                    |   |                        |
| Zonal Officer Area |   |                        |

| ew Zonal Officer        |                                  |                   | Current      | Phase : Zonal Operatio |
|-------------------------|----------------------------------|-------------------|--------------|------------------------|
| Back to List            |                                  |                   |              |                        |
| Zonal Officer Info      |                                  |                   |              |                        |
| Zonal Officer Area      |                                  |                   |              |                        |
| Division                | Municipal Corporation            | Area (Union/Ward) | Area (Mauza) | Area (Village)         |
| Select Division         | ✓ Select Municipal Corporation ✓ |                   |              |                        |
| District                | Union/Ward                       |                   |              |                        |
| Select District         | ✓ Select Union ✓ +               |                   |              |                        |
| City Corporation        | Mauza                            |                   |              |                        |
| Select City Corporation | ✓ Select Mauza ✓ +               |                   |              |                        |
| Upazila / Thana         | Village                          |                   |              |                        |
| Select Upazila / Thana  | ✓ Select Village ✓ +             |                   |              |                        |
|                         |                                  |                   |              |                        |
|                         |                                  |                   |              |                        |
|                         |                                  |                   |              |                        |

4. From the dropdown menu at first select 'Division' then 'District' then 'City Corporation'. If there is no city corporation select 'Others Upazila / Thana'. Then select 'Upazila/Thana', then select Municipal Corporation. If there is no municipal corporation, select 'Others Union/Ward'.

| v Zonal Officer                  |                                |                   | Current      | Phase : Zonal Operatio |
|----------------------------------|--------------------------------|-------------------|--------------|------------------------|
| Back to List                     |                                |                   |              |                        |
| Zonal Officer Info               |                                |                   |              |                        |
| Zonal Officer Area               |                                |                   |              |                        |
| ivision                          | Municipal Corporation          | Area (Union/Ward) | Area (Mauza) | Area (Village)         |
| Select Division ~                | Select Municipal Corporation 🗸 |                   |              |                        |
| Select Division<br>Barishal      | Union/Ward                     |                   |              |                        |
| Chattogram                       | Select Union 🗸 🛨               |                   |              |                        |
| Dhaka<br>Khulna                  | Mauza                          |                   |              |                        |
| /ymensingh<br>Rajshahi           | Select Mauza 🗸 🔸               |                   |              |                        |
| Rangpur                          | Village                        |                   |              |                        |
| Sylhet<br>Select Upazila / Thana | Select Village 🗸 🕂             |                   |              |                        |

| w Zonal Officer          |                                                  |                   | Current      | Phase : Zonal Operation |
|--------------------------|--------------------------------------------------|-------------------|--------------|-------------------------|
| Back to List             |                                                  |                   |              |                         |
| Zonal Officer Info       |                                                  |                   |              |                         |
| Zonal Officer Area       |                                                  |                   |              |                         |
| Division                 | Municipal Corporation                            | Area (Union/Ward) | Area (Mauza) | Area (Village)          |
| Dhaka                    | <ul> <li>Select Municipal Corporation</li> </ul> | × 1               |              |                         |
| listrict                 | Union/Ward                                       |                   |              |                         |
| Select District          | ✓ Select Union ✓ +                               |                   |              |                         |
| Select District<br>Dhaka | Mauza                                            |                   |              |                         |
| Faridpur<br>Gazipur      | Select Mauza 🗸 🔸                                 |                   |              |                         |
| Gopalganj                | Village                                          |                   |              |                         |
| Kishoreganj<br>Madaripur | Select Village 🗸 🔸                               |                   |              |                         |
| Manikganj                |                                                  |                   |              |                         |
| Munshiganj               |                                                  |                   |              |                         |
| Narayanganj              |                                                  |                   |              |                         |
| Narsingdi                |                                                  |                   |              |                         |
| Rajbari                  |                                                  |                   |              |                         |
| Shariatpur               |                                                  |                   |              |                         |
| Tangail                  |                                                  |                   |              |                         |

| ew Zonal Officer                                    |                                                  |                   | Current      | Phase : Zonal Operation |
|-----------------------------------------------------|--------------------------------------------------|-------------------|--------------|-------------------------|
| Back to List                                        |                                                  |                   |              |                         |
| Zonal Officer Info                                  |                                                  |                   |              |                         |
| Zonal Officer Area                                  |                                                  |                   |              |                         |
| Division                                            | Municipal Corporation                            | Area (Union/Ward) | Area (Mauza) | Area (Village)          |
| Dhaka                                               | <ul> <li>Select Municipal Corporation</li> </ul> |                   |              |                         |
| District                                            | Union/Ward                                       |                   |              |                         |
| Gazipur                                             | ✓ Select Union ✓                                 |                   |              |                         |
| City Corporation                                    | Mauza                                            |                   |              |                         |
| Select City Corporation                             | ✓ Select Mauza ✓ +                               |                   |              |                         |
| Select City Corporation<br>Gazipur City Corporation | Village                                          |                   |              |                         |
| Others Upazila / Thana                              | Select Village 🗸 🔸                               |                   |              |                         |
|                                                     |                                                  |                   |              |                         |
|                                                     |                                                  |                   |              |                         |
|                                                     |                                                  |                   |              |                         |
| CREATE                                              |                                                  |                   |              |                         |

| w Zonal Officer          |                                                  |                   | Current      | Phase : Zonal Operation |
|--------------------------|--------------------------------------------------|-------------------|--------------|-------------------------|
| Back to List             |                                                  |                   |              |                         |
| Zonal Officer Info       |                                                  |                   |              |                         |
| Zonal Officer Area       |                                                  |                   |              |                         |
| Division                 | Municipal Corporation                            | Area (Union/Ward) | Area (Mauza) | Area (Village)          |
| Dhaka                    | <ul> <li>Select Municipal Corporation</li> </ul> |                   |              |                         |
| District                 | Union/Ward                                       |                   |              |                         |
| Gazipur                  | ✓ Select Union ✓ +                               |                   |              |                         |
| City Corporation         | Mauza                                            |                   |              |                         |
| Gazipur City Corporation | ✓ Select Mauza ✓ +                               |                   |              |                         |
| Upazila / Thana          | Village                                          |                   |              |                         |
| Select Upazila / Thana   | ✓ Select Village ✓ +                             |                   |              |                         |
| Select Upazila / Thana   |                                                  |                   |              |                         |
| Tongi Pashchim           |                                                  |                   |              |                         |
| Joydebpur                |                                                  |                   |              |                         |

| ew Zonal Officer         |                                                   |                   | Current      | Phase : Zonal Operation |
|--------------------------|---------------------------------------------------|-------------------|--------------|-------------------------|
| Back to List             |                                                   |                   |              |                         |
| Zonal Officer Info       |                                                   |                   |              |                         |
| Zonal Officer Area       |                                                   |                   |              |                         |
| Division                 | Municipal Corporation                             | Area (Union/Ward) | Area (Mauza) | Area (Village)          |
| Dhaka                    | <ul> <li>Select Municipal Corporation</li> </ul>  |                   |              |                         |
| District                 | Select Municipal Corporation<br>Others Union/Ward |                   |              |                         |
| Gazipur                  | <ul> <li>Select Union</li> <li>+</li> </ul>       |                   |              |                         |
| City Corporation         | Mauza                                             |                   |              |                         |
| Gazipur City Corporation | ✓ Select Mauza ✓ +                                |                   |              |                         |
| Upazila / Thana          | Village                                           |                   |              |                         |
| Tongi Pashchim           | Select Village - +                                |                   |              |                         |
|                          |                                                   |                   |              |                         |
|                          |                                                   |                   |              |                         |
|                          |                                                   |                   |              |                         |

5. To add Union/Ward, select the union/ward and click on the plus button beside the Union/Ward dropdown. Selected Union/Ward will be added under 'Area (Union/Ward)' section .

| ew Zonal Officer         |                                          |                   | Current      | Phase : Zonal Operation |
|--------------------------|------------------------------------------|-------------------|--------------|-------------------------|
| Back to List             |                                          |                   |              |                         |
| Zonal Officer Info       |                                          |                   |              |                         |
| Zonal Officer Area       |                                          |                   |              |                         |
| Division                 | Municipal Corporation                    | Area (Union/Ward) | Area (Mauza) | Area (Village)          |
| Dhaka                    | ✓ Others Union/Ward ✓                    |                   |              |                         |
| District                 | Union/Ward                               |                   |              |                         |
| Gazipur                  | ✓ Select Union ✓ +                       |                   |              |                         |
| City Corporation         | Select Union                             |                   |              |                         |
| Gazipur City Corporation | VVard No. 50 (Part)<br>VVard No. 51      |                   |              |                         |
| Upazila / Thana          | Ward No. 52<br>Ward No. 53               |                   |              |                         |
| Tongi Pashchim           | Vard No. 54                              |                   |              |                         |
|                          | Ward No. 55 (Part)<br>Ward No. 57 (Part) |                   |              |                         |
|                          |                                          |                   |              |                         |
|                          |                                          |                   |              |                         |
| CREATE                   |                                          |                   |              |                         |
| ONEATE                   |                                          |                   |              |                         |

| ew Zonal Officer         |                       |                   | Current      | Phase : Zonal Operation |
|--------------------------|-----------------------|-------------------|--------------|-------------------------|
| Back to List             |                       |                   |              |                         |
| Zonal Officer Info       |                       |                   |              |                         |
| Zonal Officer Area       |                       |                   |              |                         |
| Division                 | Municipal Corporation | Area (Union/Ward) | Area (Mauza) | Area (Village)          |
| Dhaka                    | V Others Union/Ward   | ~                 |              |                         |
| District                 | Union/Ward            | 1                 |              |                         |
| Gazipur                  | Vard No. 52           |                   |              |                         |
| City Corporation         | Mauza                 | 7                 |              |                         |
| Gazipur City Corporation | ✓ Select Mauza ✓      | 2                 |              |                         |
| Upazila / Thana          | Village               |                   |              |                         |
| Tongi Pashchim           | ∼ Select Village ~    | 2                 |              |                         |
|                          |                       | -                 |              |                         |
|                          |                       |                   |              |                         |
|                          |                       |                   |              |                         |
| CREATE                   |                       |                   |              |                         |

| ew Zonal Officer         |                                       |                   | Current      | Phase : Zonal Operation |
|--------------------------|---------------------------------------|-------------------|--------------|-------------------------|
| Back to List             |                                       |                   |              |                         |
| Zonal Officer Info       |                                       |                   |              |                         |
| Zonal Officer Area       |                                       |                   |              |                         |
| Division                 | Municipal Corporation                 | Area (Union/Ward) | Area (Mauza) | Area (Village)          |
| Dhaka                    | <ul> <li>Others Union/Ward</li> </ul> |                   |              |                         |
| District                 | Union/Ward                            | Ward No. 52       |              |                         |
| Gazipur                  | V Ward No. 52 V                       |                   |              |                         |
| City Corporation         | Mauza                                 |                   |              |                         |
| Gazipur City Corporation | ✓ Select Mauza ✓ +                    |                   |              |                         |
| Upazila / Thana          | Village                               |                   |              |                         |
| Tongi Pashchim           | ✓ Select Village ✓ +                  |                   |              |                         |
|                          |                                       |                   |              |                         |
|                          |                                       |                   |              |                         |
|                          |                                       |                   |              |                         |
| CREATE                   |                                       |                   |              |                         |

6. . To remove an added Union/Ward, click on the red minus button beside the added union/ward.

| ew Zonal Officer         |                       |                   | Current           | Phase : Zonal Operation |
|--------------------------|-----------------------|-------------------|-------------------|-------------------------|
| Back to List             |                       |                   |                   |                         |
| Zonal Officer Info       |                       |                   |                   |                         |
| Zonal Officer Area       |                       |                   |                   |                         |
| Division                 | Municipal Corporation | Area (Union/Ward) | Area (Mauza)      | Area (Village)          |
| Dhaka                    | Others Union/Ward     |                   | 1                 |                         |
| District                 | Union/Ward            | Ward No. 52       | $\langle \square$ |                         |
| Gazipur                  | V Ward No. 52 V       |                   |                   |                         |
| City Corporation         | Mauza                 |                   |                   |                         |
| Gazipur City Corporation | ✓ Select Mauza ✓ +    |                   |                   |                         |
| Upazila / Thana          | Village               |                   |                   |                         |
| Tongi Pashchim           | ✓ Select Village ✓ +  |                   |                   |                         |
|                          |                       |                   |                   |                         |
|                          |                       |                   |                   |                         |
|                          |                       |                   |                   |                         |

7. Click on 'ok'. The union/ward will be deleted.

| New Zonal Officer        |                                       |                   | Current P    | nase : Zonal Operation |
|--------------------------|---------------------------------------|-------------------|--------------|------------------------|
| Back to List             |                                       |                   |              |                        |
| Zonal Officer Info       |                                       |                   |              |                        |
| Zonal Officer Area       | Do you want to remove the Union/Ward? |                   |              |                        |
| Division                 | Muni OK Cancel                        | Area (Union/Ward) | Area (Mauza) | Area (Village)         |
| Dhaka ~                  | Others Union/Ward                     |                   |              |                        |
| District                 | Union/Ward                            | Ward No. 52       |              |                        |
| Gazipur ~                | Ward No. 52 🗸 🛨                       |                   |              |                        |
| City Corporation         | Mauza                                 |                   |              |                        |
| Gazipur City Corporation | Select Mauza 🗸 🛨                      |                   |              |                        |
| Upazila / Thana          | Village                               |                   |              |                        |
| Tongi Pashchim ~         | Select Village - +                    |                   |              |                        |
|                          |                                       |                   |              |                        |
|                          |                                       |                   |              |                        |
|                          |                                       |                   |              |                        |
| CREATE                   |                                       |                   |              |                        |

| Back to List             |                                               |                   |              |                |
|--------------------------|-----------------------------------------------|-------------------|--------------|----------------|
| Zonal Officer Info       |                                               |                   |              |                |
| Zonal Officer Area       |                                               |                   |              |                |
| Division                 | Municipal Corporation                         | Area (Union/Ward) | Area (Mauza) | Area (Village) |
| Dhaka                    | Others Union/Ward                             |                   |              |                |
| District                 | Union/Ward                                    |                   |              |                |
| Gazipur                  | - Ward No. 52                                 |                   |              |                |
| City Corporation         | Mauza                                         |                   |              |                |
| Gazipur City Corporation | <ul> <li>Select Mauza</li> <li></li></ul>     |                   |              |                |
| Upazila / Thana          | Village                                       |                   |              |                |
| Tongi Pashchim           | <ul> <li>Select Village</li> <li>+</li> </ul> |                   |              |                |
|                          |                                               |                   |              |                |
|                          |                                               |                   |              |                |
|                          |                                               |                   |              |                |

- 8. In the same way we can add or remove Mauza and Village.
- 9. After adding area, click on the 'Create' button. Zonal Officer will be added.

| w Zonal Officer          |                       |                   | Current      | Phase : Zonal Operation |
|--------------------------|-----------------------|-------------------|--------------|-------------------------|
| Back to List             |                       |                   |              |                         |
| Zonal Officer Info       |                       |                   |              |                         |
| Zonal Officer Area       |                       |                   |              |                         |
| Division                 | Municipal Corporation | Area (Union/Ward) | Area (Mauza) | Area (Village)          |
| Dhaka                    | Others Union/Ward     |                   |              |                         |
| District                 | Union/Ward            | Ward No. 52       |              |                         |
| Gazipur                  | Vard No. 52 V         |                   |              |                         |
| City Corporation         | Mauza                 |                   |              |                         |
| Gazipur City Corporation | Select Mauza          |                   |              |                         |
| Upazila / Thana          | Village               |                   |              |                         |
| Tongi Pashchim           | 🗸 Select Village 🗸 🕂  | P                 |              |                         |

### Add Supervisor

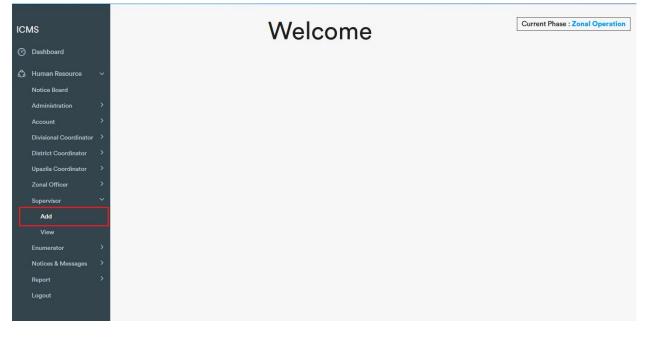

1. Expand Supervisor menu and click on 'Add'

2. Insert Name(mandatory), 11 digit (e. g. 016860767XX) Mobile Number(Mandatory), Designation, NID, Email, Number of Khana, Zone No. , Workplace, Employe Status.

| ew Supervisor          |                 | Current Phase : Zonal Operatio |
|------------------------|-----------------|--------------------------------|
| Back to List           |                 |                                |
| Supervisor Info        |                 |                                |
| Name *                 | Zone No.        |                                |
| Name                   | Zone No.        |                                |
| Email                  | Number of Khana |                                |
| Email                  | ο               | \$                             |
| Mobile Number *        | NID             |                                |
| 11 Digit Mobile Number | NID             |                                |
| Employee Status        | Workplace       |                                |
| BBS Officials          | ~ Workplace     |                                |
|                        |                 |                                |
| Supervisor Area        |                 |                                |
| CREATE                 |                 |                                |

3. Then expand Supervisor Area by clicking on 'Supervisor Area'

| ew Supervisor          |                 | Current Phase : Zonal Operation |
|------------------------|-----------------|---------------------------------|
| Back to List           |                 |                                 |
| Supervisor Info        |                 |                                 |
| Name *                 | Zone No.        |                                 |
| Name                   | Zone No.        |                                 |
| Email                  | Number of Khana |                                 |
| Email                  | 0               |                                 |
| Mobile Number *        | NID             |                                 |
| 11 Digit Mobile Number | NID             |                                 |
| Employee Status        | Workplace       |                                 |
| BBS Officials          | ~ Workplace     |                                 |
|                        |                 |                                 |
| Supervisor Area        |                 |                                 |
| CREATE                 |                 |                                 |
|                        |                 |                                 |

| w Supervisor            |                                  |              | Current Phase : Zonal Operatio |
|-------------------------|----------------------------------|--------------|--------------------------------|
| Back to List            |                                  |              |                                |
| Supervisor Info         |                                  |              |                                |
| Supervisor Area         |                                  |              |                                |
| Division                | Municipal Corporation            | Area (Mauza) | Area (Village)                 |
| Select Division         | ✓ Select Municipal Corporation ✓ |              |                                |
| District                | Union/Ward                       |              |                                |
| Select District         | ✓ Select Union/Ward ✓            |              |                                |
| City Corporation        | Mauza                            |              |                                |
| Select City Corporation | ✓ Select Mauza ✓ +               |              |                                |
| Upazila / Thana         | Village                          |              |                                |
| Select Upazila / Thana  | ✓ Select Village ✓ +             |              |                                |
|                         |                                  |              |                                |

4. From the dropdown menu at first select 'Division' then 'District' then 'City Corporation'. If there is no city corporation select 'Others Upazila / Thana'. Then select 'Upazila/Thana', then select Municipal Corporation. If there is no municipal corporation, select 'Others Union/Ward'.

| w Supervisor                |                                  |              | Current Phase : Zonal Operatio |
|-----------------------------|----------------------------------|--------------|--------------------------------|
| Back to List                |                                  |              |                                |
| Supervisor Info             |                                  |              |                                |
| Supervisor Area             |                                  |              |                                |
| Division                    | Municipal Corporation            | Area (Mauza) | Area (Village)                 |
| Select Division             | ✓ Select Municipal Corporation ✓ |              |                                |
| Select Division<br>Barishal | Union/Ward                       |              |                                |
| Chattogram<br>Dhaka         | Select Union/Ward                |              |                                |
| Khulna                      | Mauza                            |              |                                |
| Mymensingh<br>Rajshahi      | Select Mauza 🗸 🔸                 |              |                                |
| Rangpur<br>Sylhet           | Village                          |              |                                |
|                             | ∑ Select Village ✓ +             |              |                                |
|                             |                                  |              |                                |

| w Supervisor              |                                                  |              | Current Phase : Zonal Operation |
|---------------------------|--------------------------------------------------|--------------|---------------------------------|
| Back to List              |                                                  |              |                                 |
| Supervisor Info           |                                                  |              |                                 |
| Supervisor Area           |                                                  |              |                                 |
| Division                  | Municipal Corporation                            | Area (Mauza) | Area (Village)                  |
| Rajshahi                  | <ul> <li>Select Municipal Corporation</li> </ul> |              |                                 |
| District                  | Union/Ward                                       |              |                                 |
| Select District           | ✓ Select Union/Ward ✓                            |              |                                 |
| Select District<br>Bogura | Mauza                                            |              |                                 |
| Joypurhat                 | Select Mauza 🗸 🔸                                 |              |                                 |
| Naogaon                   |                                                  |              |                                 |
| Natore                    | Village                                          |              |                                 |
| Chapainababganj           | Select Village 🗸 🛨                               |              |                                 |
| Pabna                     |                                                  |              |                                 |
| Rajshahi                  |                                                  |              |                                 |
| Sirajganj                 | 8                                                |              |                                 |

| ew Supervisor                                     |                                                  |              | Current Phase : Zonal Operation |
|---------------------------------------------------|--------------------------------------------------|--------------|---------------------------------|
| Back to List                                      |                                                  |              |                                 |
| Supervisor Info                                   |                                                  |              |                                 |
| Supervisor Area                                   |                                                  |              |                                 |
| Division                                          | Municipal Corporation                            | Area (Mauza) | Area (Village)                  |
| Rajshahi                                          | <ul> <li>Select Municipal Corporation</li> </ul> |              |                                 |
| District                                          | Union/Ward                                       |              |                                 |
| Naogaon                                           | <ul> <li>Select Union/Ward</li> </ul>            |              |                                 |
| City Corporation                                  | Mauza                                            |              |                                 |
| Select City Corporation                           | ✓ Select Mauza ✓ +                               |              |                                 |
| Select City Corporation<br>Others Upazila / Thana | Village                                          |              |                                 |
| Select Upazila / Thana                            | ∽ Select Village ∽ +                             |              |                                 |
|                                                   |                                                  |              |                                 |

|                       |                                                                                        | Current Phase : Zonal Operation |
|-----------------------|----------------------------------------------------------------------------------------|---------------------------------|
|                       |                                                                                        |                                 |
|                       |                                                                                        |                                 |
|                       |                                                                                        |                                 |
| Municipal Corporation | Area (Mauza)                                                                           | Area (Village)                  |
| Union/Ward            |                                                                                        |                                 |
| Mauza                 |                                                                                        |                                 |
| Select Mauza          |                                                                                        |                                 |
| Select Village        |                                                                                        |                                 |
|                       | Select Municipal Corporation  Union/Ward Select Union/Ward  Mauza Select Mauza Village | Select Municipal Corporation    |

| ew Supervisor          |                                                          |              | Current Phase : Zonal Operation |
|------------------------|----------------------------------------------------------|--------------|---------------------------------|
| Back to List           |                                                          |              |                                 |
| Supervisor Info        |                                                          |              |                                 |
| Supervisor Area        |                                                          |              |                                 |
| Division               | Municipal Corporation                                    | Area (Mauza) | Area (Village)                  |
| Rajshahi               | ✓ Select Municipal Corporation ✓                         |              |                                 |
| District               | Select Municipal Corporation                             |              |                                 |
| Naogaon                | Naogaon Pourasabha           V         Others Union/Ward |              |                                 |
| City Corporation       | Mauza                                                    |              |                                 |
| Others Upazila / Thana | Select Mauza                                             |              |                                 |
| Upazila / Thana        | Village                                                  |              |                                 |
| Naogaon Sadar          | ✓ Select Village ✓ +                                     |              |                                 |
|                        |                                                          |              |                                 |

| ew Supervisor          |                                  |              | Current Phase : Zonal Operation |
|------------------------|----------------------------------|--------------|---------------------------------|
| Back to List           |                                  |              |                                 |
| Supervisor Info        |                                  |              |                                 |
| Supervisor Area        |                                  |              |                                 |
| Division               | Municipal Corporation            | Area (Mauza) | Area (Village)                  |
| Rajshahi               | Naogaon Pourasabha ~             |              |                                 |
| District               | Union/Ward                       |              |                                 |
| Naogaon                | ✓ Select Union/Ward ✓            |              |                                 |
| City Corporation       | Select Union/Ward<br>Ward No. 01 |              |                                 |
| Others Upazila / Thana | ✓ Ward No. 02                    |              |                                 |
| Upazila / Thana        | Ward No. 03<br>Ward No. 04       |              |                                 |
| Naogaon Sadar          | Ward No. 05<br>Ward No. 06       |              |                                 |
|                        | Ward No. 07                      |              |                                 |
|                        | Ward No. 08<br>Ward No. 09       |              |                                 |
| CREATE                 |                                  |              |                                 |

5. To add Mauza, select the mauza and click on the plus button beside the Mauza dropdown. Selected Mauza will be added under 'Area (Mauza)' section .

| ew Supervisor          |                                                      |              | Current Phase : Zonal Operation |
|------------------------|------------------------------------------------------|--------------|---------------------------------|
| Back to List           |                                                      |              |                                 |
| Supervisor Info        |                                                      |              |                                 |
| Supervisor Area        |                                                      |              |                                 |
| Division               | Municipal Corporation                                | Area (Mauza) | Area (Village)                  |
| Rajshahi               | ✓ Naogaon Pourasabha ✓                               |              |                                 |
| District               | Union/Ward                                           |              |                                 |
| Naogaon                | V Ward No. 05                                        |              |                                 |
| City Corporation       | Mauza                                                |              |                                 |
| Others Upazila / Thana | ✓ Select Union/Ward ✓ +                              |              |                                 |
| Upazila / Thana        | Select Union/Ward                                    |              |                                 |
| Naogaon Sadar          | Araji Naogaon (Part) <ul> <li>Hat Naogaon</li> </ul> |              |                                 |
|                        |                                                      |              |                                 |
| CREATE                 |                                                      |              |                                 |
| CREATE                 |                                                      |              |                                 |

| ew Supervisor          |                        |                | Current Phase : Zonal Operation |
|------------------------|------------------------|----------------|---------------------------------|
| Back to List           |                        |                |                                 |
| Supervisor Info        |                        |                |                                 |
| Supervisor Area        |                        |                |                                 |
| Division               | Municipal Corporation  | Area (Mauza)   | Area (Village)                  |
| Rajshahi               | V Naogaon Pourasabha V |                |                                 |
| District               | Union/Ward             |                |                                 |
| Naogaon                | ✓ Ward No. 05 ✓        |                |                                 |
| City Corporation       | Mauza                  | 1              |                                 |
| Others Upazila / Thana | Hat Naogaon            | $\langle \Box$ |                                 |
| Upazila / Thana        | Village                |                |                                 |
| Naogaon Sadar          | ✓ Select Village ✓ +   |                |                                 |
|                        |                        |                |                                 |

| Back to List         Supervisor Info         Supervisor Area         Division       Municipal Corporation         Rajshahi       Vacque Non Pourasabha         District       Union/Ward         Naogaon       Vard No. 05         City Corporation       Mauza |              |                |
|----------------------------------------------------------------------------------------------------|--------------|----------------|
| Supervisor Area Division Rajshahi Naogaon Pourasabha Hat I Naogaon Ward No. 05                                                                                                    |              |                |
| Division Municipal Corporation<br>Rajshahi Vaogaon Pourasabha V<br>District Union/Ward Hat I<br>Naogaon Vard No. 05 V                                                                                                    |              |                |
| Rajshahi  V    Naogaon Pourasabha    District    Union/Ward    Naogaon    Vard No. 05                                                                                                    |              |                |
| District Union/Ward Hat I<br>Naogaon V Ward No. 05 V                                                                                                    | Area (Mauza) | Area (Village) |
| Naogaon V Ward No. 05 V                                                                                                    |              |                |
|                                                                                                    | laogaon      |                |
| City Corporation Mauza                                                                                                    |              |                |
|                                                                                                    |              |                |
| Others Upazila / Thana 🗸 Hat Naogaon 🗸 🕇                                                                                                    |              |                |
| Upazila / Thana Village                                                                                                    |              |                |
| Naogaon Sadar ~ Select Village ~ +                                                                                                    |              |                |
|                                                                                                    |              |                |
| CREATE                                                                                                    |              |                |

6. . To remove an added Mauza, click on the red minus button beside the added mauza.

| ew Supervisor          |                       |              | Current Phase : Zonal Operation |
|------------------------|-----------------------|--------------|---------------------------------|
| Back to List           |                       |              |                                 |
| Supervisor Info        |                       |              |                                 |
| Supervisor Area        |                       |              |                                 |
| Division               | Municipal Corporation | Area (Mauza) | Area (Village)                  |
| Rajshahi               | Naogaon Pourasabha ~  |              | 1_                              |
| District               | Union/Ward            | Hat Naogaon  | $\mathbb{K}^{\square}$          |
| Naogaon                | V Ward No. 05         |              |                                 |
| City Corporation       | Mauza                 |              |                                 |
| Others Upazila / Thana | Hat Naogaon           |              |                                 |
| Upazila / Thana        | Village               |              |                                 |
| Naogaon Sadar          | ✓ Select Village ✓ +  |              |                                 |
|                        |                       |              |                                 |

7. Click on 'ok'. Mauza will be deleted.

| w Supervisor           |                                  |              | Current Phase : Zonal Operation |
|------------------------|----------------------------------|--------------|---------------------------------|
| Back to List           |                                  |              |                                 |
| Supervisor Info        |                                  |              |                                 |
|                        | Do you want to remove the Mauza? |              |                                 |
| Supervisor Area        | OK Cancel                        |              |                                 |
| Division               | Municipal Corporation            | Area (Mauza) | Area (Village)                  |
| Rajshahi               | ✓ Naogaon Pourasabha ✓           |              |                                 |
| District               | Union/Ward                       | Hat Naogaon  |                                 |
| Naogaon                | V Ward No. 05                    |              |                                 |
| City Corporation       | Mauza                            |              |                                 |
| Others Upazila / Thana | ✓ Hat Naogaon ✓ +                |              |                                 |
| Upazila / Thana        | Village                          |              |                                 |
| Naogaon Sadar          | ✓ Select Village ✓ +             |              |                                 |
|                        |                                  |              |                                 |

| Municipal Corporation | Area (Mauza)                                                                  | Area (Village)     |
|-----------------------|-------------------------------------------------------------------------------|--------------------|
| Naogaon Pourasabha ~  |                                                                               |                    |
| Union/Ward            |                                                                               |                    |
| Ward No. 05           |                                                                               |                    |
| Mauza                 |                                                                               |                    |
| Hat Naogaon 🧹 🛨       |                                                                               |                    |
| Village               |                                                                               |                    |
| Select Village 🗸 🛨    |                                                                               |                    |
|                       | Naogaon Pourasabha   Union/Ward   Ward No. 05   Mauza   Hat Naogaon   Village | Naogaon Pourasabha |

- 8. In the same way we can add or remove Village.
   9. After adding area, click on the 'Create' button. Supervisor will be added.

| ew Supervisor          |                                        |               | Current Phase : Zonal Operation |
|------------------------|----------------------------------------|---------------|---------------------------------|
| Back to List           |                                        |               |                                 |
| Supervisor Info        |                                        |               |                                 |
| Supervisor Area        |                                        |               |                                 |
| Division               | Municipal Corporation                  | Area (Mauza)  | Area (Village)                  |
| Rajshahi               | <ul> <li>Naogaon Pourasabha</li> </ul> |               |                                 |
| District               | Union/Ward                             | Hat Naogaon – |                                 |
| Naogaon                | V Ward No. 05                          |               |                                 |
| City Corporation       | Mauza                                  |               |                                 |
| Others Upazila / Thana | Hat Naogaon                            |               |                                 |
| Upazila / Thana        | Village                                |               |                                 |
| Naogaon Sadar          | ✓ Select Village ✓ +                   |               |                                 |
|                        |                                        |               |                                 |

## Add Enumerator

1. Expand Enumerator menu and click on 'Add'

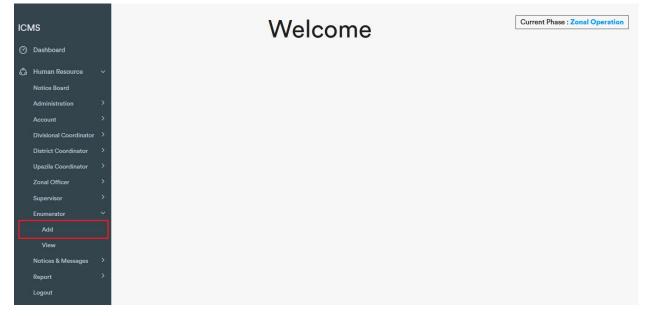

2. Insert Name(mandatory), 11 digit (e. g. 016860767XX) Mobile Number (Mandatory), Designation, NID, Email, Number of Khana, Zone No. , Workplace, Employe Status.

| Back to List           |                 |  |
|------------------------|-----------------|--|
| Enumerator Info        |                 |  |
| lame *                 | Zone No.        |  |
| Name                   | Zone No.        |  |
| mail                   | Number of Khana |  |
| Email                  | 0               |  |
| fobile Number *        | NID             |  |
| 11 Digit Mobile Number | NID             |  |
| mployee Status         | Workplace       |  |
| BBS Officials          | ~ Workplace     |  |
| Enumerator Area        |                 |  |

3. Then expand Enumerator Area by clicking on Enumerator Area'

| Zone No.        |
|-----------------|
| Zone No.        |
| Number of Khana |
| 0               |
| NID             |
| NID             |
| Workplace       |
| Workplace       |
|                 |
|                 |
|                 |
|                 |

| ew Enumerator                |                                                 | Current Phase : Zonal Operation |
|------------------------------|-------------------------------------------------|---------------------------------|
| Back to List                 |                                                 |                                 |
| Enumerator Info              |                                                 |                                 |
| Enumerator Area              |                                                 |                                 |
| Division                     | Union/Ward                                      | Enumeration Area                |
| Select Division              | <ul> <li>✓ Select Union/Ward ✓</li> </ul>       |                                 |
| District                     | Mauza                                           |                                 |
| Select District              | <ul> <li>✓ Select Mauza</li> </ul>              |                                 |
| City Corporation             | Village                                         |                                 |
| Select City Corporation      | <ul> <li>✓ Select Village</li> <li>✓</li> </ul> |                                 |
| Upazila / Thana              | Enumeration Area                                |                                 |
| Select Upazila / Thana       | ✓ Select Enumeration Area ✓ +                   |                                 |
| Municipal Corporation        |                                                 |                                 |
| Select Municipal Corporation | v                                               |                                 |
|                              |                                                 |                                 |

4. From the dropdown menu at first select 'Division' then 'District' then 'City Corporation'. If there is no city corporation select 'Others Upazila / Thana'. Then select 'Upazila/Thana', then select Municipal Corporation. If there is no municipal corporation, select 'Others Union/Ward'. Then select union/ward, then select mauza, after that select village.

| w Enumerator                     |                             | Current Phase : Zonal Operatio |
|----------------------------------|-----------------------------|--------------------------------|
| Back to List                     |                             |                                |
| Enumerator Info                  |                             |                                |
| Enumerator Area                  |                             |                                |
| Division                         | Union/Ward                  | Enumeration Area               |
| Select Division                  | ✓ Select Union/Ward ✓       |                                |
| Select Division                  | Mauza                       |                                |
| Barishal                         |                             |                                |
| Chattogram                       | Select Mauza ~              |                                |
| Dhaka<br>Khulna                  | Village                     |                                |
| Mymensingh                       | Select Village ~            |                                |
| Rajshahi                         |                             |                                |
| Rangpur                          | Enumeration Area            |                                |
| Sylhet<br>Select Upazıla / Thana | ✓ Select Enumeration Area ✓ |                                |
| Iunicipal Corporation            |                             |                                |
| Select Municipal Corporation     | ~                           |                                |
|                                  |                             |                                |

| ew Enumerator   |                         | Current Phase : Zonal Operation |
|-----------------|-------------------------|---------------------------------|
| Back to List    |                         |                                 |
| Enumerator Info |                         |                                 |
| Enumerator Area |                         |                                 |
| Division        | Union/Ward              | Enumeration Area                |
| Khulna          | ✓ Select Union/Ward ✓   |                                 |
| District        | Mauza                   |                                 |
| Select District | ✓ Select Mauza ✓        |                                 |
| Select District |                         |                                 |
| Bagerhat        | Village                 |                                 |
| Chuadanga       | Select Village ~        |                                 |
| Jashore         |                         |                                 |
| Jhenaidah       | Enumeration Area        |                                 |
| Khulna          | Select Enumeration Area |                                 |
| Kushtia         |                         |                                 |
| Magura          |                         |                                 |
| Meherpur        |                         |                                 |
| Narail          |                         |                                 |
| Satkhira        |                         |                                 |

| Enumeration Area |
|------------------|
| /ard ~           |
|                  |
| ~                |
|                  |
| ~                |
| Land Land        |
|                  |
| ation Area 🗸 🔸   |
|                  |
|                  |
| a                |

| numerator                                  |                             | Current Phase : Zonal Operation |
|--------------------------------------------|-----------------------------|---------------------------------|
| sk to List                                 |                             |                                 |
| numerator Info                             |                             |                                 |
| umerator Area                              |                             |                                 |
| sion                                       | Union/Ward                  | Enumeration Area                |
| hulna v<br>ect Upazila / Thana<br>naynagar | Select Union/Ward           |                                 |
| aynagar<br>gharpara<br>augachha            | Select Mauza                |                                 |
| kargachha<br>shabpur                       | Village                     |                                 |
| hore Sadar                                 | Select Village ~            |                                 |
| nirampur<br>arsha                          | Enumeration Area            |                                 |
| elect Upazila / Thana 🗸 🗸                  | Select Enumeration Area 🗸 🔸 |                                 |
| icipal Corporation                         |                             |                                 |
| elect Municipal Corporation ~              |                             |                                 |
|                                            |                             |                                 |
| create                                     |                             |                                 |

| ew Enumerator                                      |                                    | Current Phase : Zonal Operation |
|----------------------------------------------------|------------------------------------|---------------------------------|
| Back to List                                       |                                    |                                 |
| Enumerator Info                                    |                                    |                                 |
| Enumerator Area                                    |                                    |                                 |
| Division                                           | Union/Ward                         | Enumeration Area                |
| Khulna                                             | Select Union/Ward                  |                                 |
| District                                           | Mauza                              |                                 |
| Jashore                                            | ✓ Select Mauza ✓                   |                                 |
| City Corporation                                   | Village                            |                                 |
| Others Upazila / Thana                             | <ul> <li>Select Village</li> </ul> |                                 |
| Upazila / Thana                                    | Enumeration Area                   |                                 |
| Jashore Sadar                                      | Select Enumeration Area            |                                 |
| Municipal Corporation                              |                                    |                                 |
| Select Municipal Corporation                       | ~                                  |                                 |
| Select Municipal Corporation<br>Jashore Pourasabha |                                    |                                 |
| Others Union/Ward                                  |                                    |                                 |

| ew Enumerator          |                                                   | Current Phase : Zonal Operation |
|------------------------|---------------------------------------------------|---------------------------------|
| Back to List           |                                                   |                                 |
| Enumerator Info        |                                                   |                                 |
| Enumerator Area        |                                                   |                                 |
| Division               | Union/Ward                                        | Enumeration Area                |
| Khulna                 | <ul> <li>Select Union/Ward</li> </ul>             | ✓                               |
| District               | Select Union/Ward<br>Arabpur                      |                                 |
| Jashore                | - Basundia                                        |                                 |
| City Corporation       | Chanchra<br>Churamankati                          |                                 |
| Others Upazila / Thana | - Diara                                           |                                 |
| Upazila / Thana        | Fatepur<br>Haibatpur                              |                                 |
| Jashore Sadar          | ✓ Ichhali<br>Kachua                               |                                 |
| Municipal Corporation  | Kashimpur                                         |                                 |
| Others Union/Ward      | <ul> <li>Lebutala</li> <li>Narendrapur</li> </ul> |                                 |
|                        | Noapara                                           |                                 |
|                        | Ramnagar<br>Upashahar                             |                                 |
| CREATE                 | Jashore Cantonment                                |                                 |

| ew Enumerator          |                                                                          | Current Phase : Zonal Operation |
|------------------------|--------------------------------------------------------------------------|---------------------------------|
| Back to List           |                                                                          |                                 |
| Enumerator Info        |                                                                          |                                 |
| Enumerator Area        |                                                                          |                                 |
| Division               | Union/Ward                                                               | Enumeration Area                |
| Khulna                 | ~ Basundia                                                               | <b>v</b>                        |
| District               | Mauza                                                                    |                                 |
| Jashore                | <ul> <li>Select Union/Ward</li> </ul>                                    | ~                               |
| City Corporation       | Select Union/Ward                                                        |                                 |
| Others Upazila / Thana | Baniarganti<br>V Basundia                                                |                                 |
| Upazila / Thana        | Gaidgachhi<br>Ghuni                                                      |                                 |
| Jashore Sadar          | Jagannathpur<br>Jangal Badhal                                            |                                 |
| Municipal Corporation  | Joyanta                                                                  |                                 |
| Others Union/Ward      | <ul> <li>Kholadanga</li> <li>Padmabila</li> <li>Shibanandapur</li> </ul> |                                 |

|                        |   |                               |   | Current Phase : Zonal Operation |
|------------------------|---|-------------------------------|---|---------------------------------|
| Back to List           |   |                               |   |                                 |
| Enumerator Info        |   |                               |   |                                 |
| Enumerator Area        |   |                               |   |                                 |
| Division               |   | Union/Ward                    |   | Enumeration Area                |
| Khulna                 | ~ | Basundia                      | ~ |                                 |
| District               |   | Mauza                         |   |                                 |
| Jashore                | ~ | Ghuni                         | ~ |                                 |
| City Corporation       |   | Village                       |   |                                 |
| Others Upazila / Thana | ~ | Select Village                | ~ |                                 |
| Upazila / Thana        |   | Select Village<br>Ghoperdanga |   |                                 |
| Jashore Sadar          | ~ | Select Enumeration Area       |   |                                 |
| Municipal Corporation  |   |                               |   |                                 |
| Others Union/Ward      | ~ |                               |   |                                 |
|                        |   |                               |   |                                 |

5. To add Enumeration Area, select the enumeration area and click on the plus button beside the Enumeration Area dropdown. Selected Enumeration Area will be added under 'Enumeration Area' section .

| Back to List   Enumerator Info   Enumerator Area   Division   Vuion/Ward   Basundia   Othera Upazila / Thana   Village   Others Upazila / Thana   Vipazila / Thana |              |
|----------------------------------------------------------------------------------------------------|--------------|
| Enumerator Area   Division   Minon/Ward   Enum   Khulna   I   Basundia   I   Mauza   Jashore   Ghuni   Village   Others Upazila / Thana                            |              |
| Division Union/Ward Enurr   Khulha Basundia    District Mauza   Jashore Ghuni   City Corporation Village   Others Upazila / Thana Ghoperdanga                      |              |
| Khulna V   Basundia V   District Mauza   Jashore Ghuni   City Corporation Village   Others Upazila / Thana Ghoperdanga                                             |              |
| District     Mauza       Jashore     Ghuni       City Corporation     Village       Others Upazila / Thana     Ghoperdanga                                         | eration Area |
| Jashore     Ghuni        City Corporation     Village       Others Upazila / Thana     Ghoperdanga                                                                 |              |
| City Corporation     Village       Others Upazila / Thana                                                                                                    |              |
| Others Upazila / Thana ~ Ghoperdanga ~                                                                                                    |              |
|                                                                                                    |              |
| Upazila / Thana Enumeration Area                                                                                                    |              |
|                                                                                                    |              |
| Jashore Sadar V Select Enumeration Area V                                                                                                    |              |
| Municipal Corporation Select Enumeration Area EA-001                                                                                                    |              |
| Others Union/Ward                                                                                                    |              |
|                                                                                                    |              |

| ew Enumerator          |                  | Current Phase : Zonal Operation |
|------------------------|------------------|---------------------------------|
| Back to List           |                  |                                 |
| Enumerator Info        |                  |                                 |
| Enumerator Area        |                  |                                 |
| Division               | Union/Ward       | Enumeration Area                |
| Khulna                 | ~ Basundia       |                                 |
| District               | Mauza            |                                 |
| Jashore                | ∽ Ghuni          |                                 |
| City Corporation       | Village          |                                 |
| Others Upazila / Thana | ~ Ghoperdanga    |                                 |
| Upazila / Thana        | Enumeration Area |                                 |
| Jashore Sadar          | ~ EA-001 ~ + <   |                                 |
| Municipal Corporation  |                  |                                 |
| Others Union/Ward      | ~                |                                 |
|                        |                  |                                 |
| CREATE                 |                  |                                 |
| GREATE                 |                  |                                 |

| ew Enumerator          |                  | Current Phase : Zonal Operation |
|------------------------|------------------|---------------------------------|
| Back to List           |                  |                                 |
| Enumerator Info        |                  |                                 |
| Enumerator Area        |                  |                                 |
| Division               | Union/Ward       | Enumeration Area                |
| Khulna                 | ~ Basundia       | ×                               |
| District               | Mauza            | EA-001                          |
| Jashore                | ~ Ghuni          | v                               |
| City Corporation       | Village          |                                 |
| Others Upazila / Thana | ~ Ghoperdanga    | ×                               |
| Upazila / Thana        | Enumeration Area |                                 |
| Jashore Sadar          | ~ EA-001         |                                 |
| Municipal Corporation  |                  |                                 |
| Others Union/Ward      | ~                |                                 |
|                        |                  |                                 |
| CREATE                 |                  |                                 |

6. . To remove an added Enumeration Area, click on the red minus button beside the added Enumeration Area.

| ew Enumerator          |                  |            | Current Phase : Zonal Operation |
|------------------------|------------------|------------|---------------------------------|
| Back to List           |                  |            |                                 |
| Enumerator Info        |                  |            |                                 |
| Enumerator Area        |                  |            |                                 |
| Division               | Union/Ward       |            | Enumeration Area                |
| Khulna                 | ~ Basundia       | ÷          |                                 |
| District               | Mauza            | EA-001     | -<                              |
| Jashore                | ~ Ghuni          | ~          |                                 |
| City Corporation       | Village          | James      |                                 |
| Others Upazila / Thana | ~ Ghoperdanga    | ~          |                                 |
| Upazila / Thana        | Enumeration Area |            |                                 |
| Jashore Sadar          | ~ EA-001         | ~ <b>+</b> |                                 |
| Municipal Corporation  |                  |            |                                 |
| Others Union/Ward      | ~                |            |                                 |
|                        |                  |            |                                 |
| CREATE                 |                  |            |                                 |

7. Click on 'ok'. Enumeration Area will be deleted.

| lew Enumerator         |           |                                      |   |        | Current Phase : Zonal Operation |
|------------------------|-----------|--------------------------------------|---|--------|---------------------------------|
| Back to List           |           |                                      |   |        |                                 |
| Enumerator Info        | <u>14</u> |                                      |   |        |                                 |
| Enumerator Area        | Do you    | want to remove the Enumeration Area? |   |        |                                 |
| Division               |           | OK Cancel                            |   |        | Enumeration Area                |
| Khulna                 | ~         | Basundia                             | ~ |        |                                 |
| District               |           | Mauza                                |   | EA-001 | -                               |
| Jashore                | ~         | Ghuni                                | ~ |        |                                 |
| City Corporation       |           | Village                              |   |        |                                 |
| Others Upazila / Thana | ~         | Ghoperdanga                          | ~ |        |                                 |
| Upazila / Thana        |           | Enumeration Area                     |   |        |                                 |
| Jashore Sadar          | ~         | EA-001 🗸 🕂                           |   |        |                                 |
| Municipal Corporation  |           |                                      |   |        |                                 |
| Others Union/Ward      | ~         |                                      |   |        |                                 |
|                        |           |                                      |   |        |                                 |
| CREATE                 |           |                                      |   |        |                                 |
|                        |           |                                      |   |        |                                 |

| ew Enumerator          |                                | Current Phase : Zonal Operation |
|------------------------|--------------------------------|---------------------------------|
| Back to List           |                                |                                 |
| Enumerator Info        |                                |                                 |
| Enumerator Area        |                                |                                 |
| Division               | Union/Ward                     | Enumeration Area                |
| Khulna                 | <ul> <li>✓ Basundia</li> </ul> | ~                               |
| District               | Mauza                          |                                 |
| Jashore                | ∽ Ghuni                        | ~                               |
| City Corporation       | Village                        |                                 |
| Others Upazila / Thana | ~ Ghoperdanga                  | ~                               |
| Upazila / Thana        | Enumeration Area               |                                 |
| Jashore Sadar          | ✓ EA-001 ✓ +                   |                                 |
| Municipal Corporation  |                                |                                 |
| Others Union/Ward      | ~                              |                                 |
|                        |                                |                                 |
| CREATE                 |                                |                                 |
|                        |                                |                                 |

8. After adding Enumeration Area, click on the 'Create' button. Enumerator will be added.

| ew Supervisor          |                                        |               | Current Phase : Zonal Operation |
|------------------------|----------------------------------------|---------------|---------------------------------|
| Back to List           |                                        |               |                                 |
| Supervisor Info        |                                        |               |                                 |
| Supervisor Area        |                                        |               |                                 |
| Division               | Municipal Corporation                  | Area (Mauza)  | Area (Village)                  |
| Rajshahi               | <ul> <li>Naogaon Pourasabha</li> </ul> |               |                                 |
| District               | Union/Ward                             | Hat Naogaon – |                                 |
| Naogaon                | V Ward No. 05                          |               |                                 |
| City Corporation       | Mauza                                  |               |                                 |
| Others Upazila / Thana | Hat Naogaon                            |               |                                 |
| Upazila / Thana        | Village                                |               |                                 |
| Naogaon Sadar          | ✓ Select Village ✓ +                   |               |                                 |
|                        |                                        |               |                                 |

# Notice & Message

### Send Message

1. Expand Notices & Messages and click on 'Publish'.

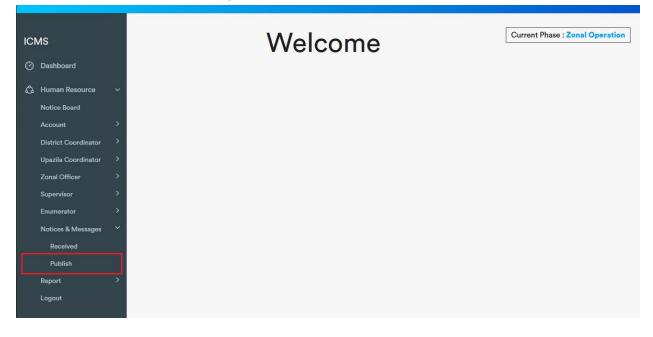

| Publish Notice                          |                     |                  |   | Current Phase : Zonal Operation |
|-----------------------------------------|---------------------|------------------|---|---------------------------------|
| Publish Message                         | Publish Notice File | Published By You |   |                                 |
| Recipient Superior Subordinates         |                     |                  |   |                                 |
| Торіс                                   |                     |                  | - |                                 |
| Message                                 |                     |                  |   |                                 |
|                                         |                     |                  |   |                                 |
| 1000 Character(s) Re<br>Publish Message | maining             |                  |   |                                 |

2. Select recipient.

To send a message to coordinators/officers under you, check the Subordinates checkbox.

| Publish Notice                                       | Current Phase : Zonal Operation |
|------------------------------------------------------|---------------------------------|
| Publish Message Publish Notice File Published By You |                                 |
| Recipient       Superior       Subordinates          |                                 |
| Торіс                                                |                                 |
| Message                                              |                                 |
|                                                      |                                 |
| 1000 Character(s) Remaining                          |                                 |
| Publish Message                                      |                                 |

To send a message to the coordinator/officer above you, check the Superior checkbox.

| Subordinates Topic                                              |  |
|-----------------------------------------------------------------|--|
| ☑ Superior<br>□ Subordinates<br>Topic                           |  |
| ✓ Superior         □ Subordinates         Topic         Message |  |
| Topic                                                           |  |
|                                                                 |  |
| Message                                                         |  |
| Message                                                         |  |
| message                                                         |  |
|                                                                 |  |
|                                                                 |  |
|                                                                 |  |
|                                                                 |  |
|                                                                 |  |
| 1000 Character(s) Remaining                                     |  |
|                                                                 |  |
| Publish Message                                                 |  |

3. Enter the message topic and then type the message.

| Publish Notice                                     |                     |                  |     | Current Phase : Zonal Operation |
|----------------------------------------------------|---------------------|------------------|-----|---------------------------------|
| Publish Message                                    | Publish Notice File | Published By You |     |                                 |
| Recipient                                          |                     |                  |     |                                 |
| <ul> <li>Superior</li> <li>Subordinates</li> </ul> |                     |                  |     |                                 |
| Торіс                                              |                     |                  |     |                                 |
|                                                    |                     |                  |     |                                 |
| Message                                            |                     |                  |     |                                 |
|                                                    |                     |                  |     |                                 |
|                                                    |                     |                  |     |                                 |
|                                                    |                     |                  | .a) |                                 |
|                                                    | emaining            |                  |     |                                 |

4. Finally click on publish.

| Publish Notice       |                        |                  |  | Current Phase : Zonal Operation |
|----------------------|------------------------|------------------|--|---------------------------------|
| Publish Message      | Publish Notice File    | Published By You |  |                                 |
| Recipient            |                        |                  |  |                                 |
| Subordinates Topic   |                        |                  |  |                                 |
| Test                 |                        |                  |  |                                 |
| Message              |                        |                  |  |                                 |
| Test message         |                        |                  |  |                                 |
| 988 Character(s) Rem |                        |                  |  |                                 |
| Publish Message      | $\langle \neg \rangle$ |                  |  |                                 |

5. You can see your published message on the 'Published By You' tab.

| <sup>↑↓</sup> Action | ţ.   |
|----------------------|------|
| View                 |      |
| Previous 1           | Next |
|                      |      |

#### Publish/Send File

1. Expand Notices & Messages and click on 'Publish'.

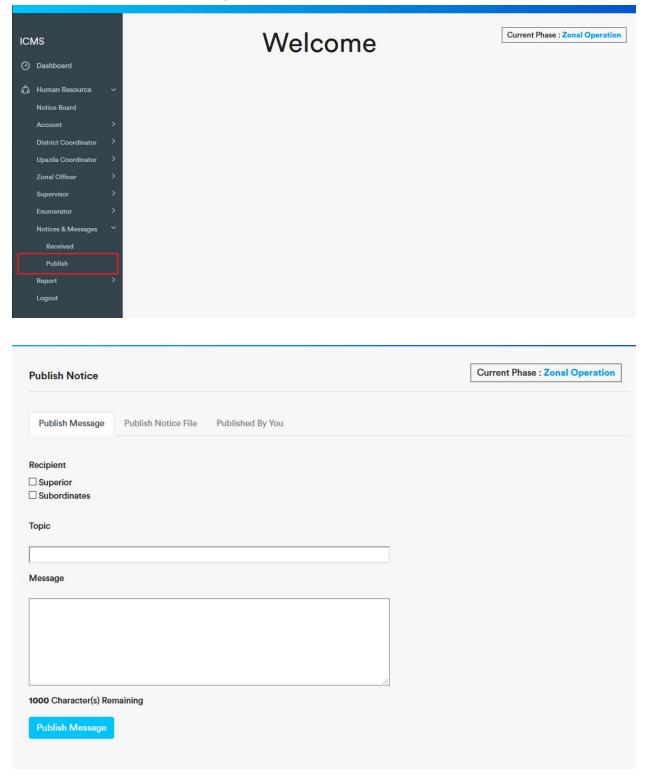

2. Click on the 'Publish Notice File' tab.

| ublish Notice File | Published By 1 | You    |
|--------------------|----------------|--------|
|                    |                |        |
|                    |                |        |
|                    |                |        |
|                    |                | Browse |
|                    |                |        |
|                    |                |        |
|                    |                |        |

#### 3. Enter topic name

| Publish Message Publish Notice |                       |  |
|--------------------------------|-----------------------|--|
|                                | File Published By You |  |
| Горіс                          |                       |  |
| Test file upload               |                       |  |
| Notice                         |                       |  |
| Add Notice File                | Browse                |  |
|                                | No file selected.     |  |
| Publish Notice                 |                       |  |

4. To upload a file click on browse. File explorer will open, then using file explorer select the file you want to send/publish.

| Publish Message Publish Notice File Published By You |        |
|------------------------------------------------------|--------|
| Торіс                                                |        |
| Topio                                                |        |
| Test file upload                                     |        |
| Notice                                               | 1      |
| Add Notice File B                                    | drowse |

| File Upload                                                                        |                           |             |                                       |          | > |
|------------------------------------------------------------------------------------|---------------------------|-------------|---------------------------------------|----------|---|
| $\rightarrow$ $\checkmark$ $\bigstar$ This PC $\Rightarrow$ Pictures $\Rightarrow$ |                           |             | ✓ Č , Search                          | Pictures |   |
| Organize 🔻 New folder                                                              |                           |             |                                       | E • 🔳    | ? |
| Video OneDrive This PC This PC To 3D Objects Desktop Documents Documents Music     | amera Roll Saved Pictures | Screenshots |                                       |          |   |
| File name: Screenshot (4).png                                                      |                           |             | <ul> <li>✓ All Files (*.*)</li> </ul> |          | ~ |
|                                                                                    |                           |             | Open                                  | Cancel   |   |

5. After choosing a file, click on 'Publish Notice'.

| ublish Notice File | Published By You   |  |
|--------------------|--------------------|--|
|                    |                    |  |
|                    |                    |  |
|                    |                    |  |
|                    | Browse             |  |
|                    | Iblish Notice File |  |

6. You can see your published notices on the 'Published By You' tab.

| Publish Notice                          |                             | Current Phase : Zonal Operation |
|-----------------------------------------|-----------------------------|---------------------------------|
| Publish Message Publish Notice File Pub | lished By You               |                                 |
| Show 20 + entries                       |                             | Search:                         |
| Date Time                               | 1↓ Notice / Message Subject | <sup>↑↓</sup> Action            |
| Thursday, January 21, 2021 02:37 PM     | Test file upload            | Download                        |
| Thursday, January 21, 2021 02:14 PM     | Test                        | View                            |
| Showing 1 to 2 of 2 entries             |                             | Previous 1 Nex                  |

### Received Message/Notice

1. Expand 'Notice & Message' click on 'Received'.

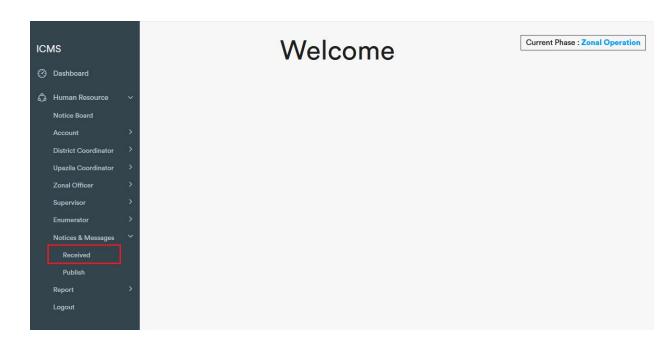

| otices & Messages                     |    |       |    | Current Pha                               | se . 201 |         | uon |
|---------------------------------------|----|-------|----|-------------------------------------------|----------|---------|-----|
| now 10 ¢ entries                      |    |       |    | Search:                                   |          |         |     |
| Date Time                             | ţţ | From  | ţţ | Notice / Message Subject                  | ţţ       | Action  |     |
| Tuesday, January 19, 2021 12:52 AM    |    | Admin |    | 2021-01-19_12-52 AM_Dhaka.pdf             |          | Downloa | ad  |
| Wednesday, November 25, 2020 11:37 AM |    | Admin |    | Test                                      |          | View    |     |
| Wednesday, November 25, 2020 11:36 AM |    | Admin |    | 2020-11-25_11-36 AM_New Text Document.txt |          | Downloa | d   |
| Wednesday, November 25, 2020 11:31 AM |    | Admin |    | Test 11.25.2020                           |          | View    |     |
| Wednesday, November 25, 2020 10:59 AM |    | Admin |    | 2020-11-25_10-59 AM_enumerator-list.xlsx  |          | Downloa | d   |
| Wednesday, November 25, 2020 05:33 AM |    | Admin |    | 2020-11-25_05-33 AM_enumerator-list.xlsx  |          | Downloa | d   |
| Saturday, September 19, 2020 01:30 PM |    | Admin |    | 2020-09-19_01-30 PM_test excel 1.xlsx     |          | Downloa | d   |
| Saturday, September 19, 2020 01:29 PM |    | Admin |    | Message For Divisional Coordinators       |          | View    |     |
| Tuesday, September 08, 2020 12:21 PM  |    | Admin |    | test message                              |          | View    |     |
| Tuesday, September 08, 2020 06:47 AM  |    | Admin |    | This is a Test Subject                    |          | View    |     |
| owing 1 to 10 of 15 entries           |    |       |    | Pr                                        | evious   | 1 2     | Nex |

2. To see a message click on 'View'.

Notices & Messages

Current Phase : Zonal Operation

| Date Time                             | †↓ From ↑ | Notice / Message Subject                  | 1↓ Action |
|---------------------------------------|-----------|-------------------------------------------|-----------|
| Tuesday, January 19, 2021 12:52 AM    | Admin     | 2021-01-19_12-52 AM_Dhaka.pdf             | Download  |
| Wednesday, November 25, 2020 11:37 AM | Admin     | Test                                      | View      |
| Wednesday, November 25, 2020 11:36 AM | Admin     | 2020-11-25_11-36 AM_New Text Document.txt | Download  |
| Wednesday, November 25, 2020 11:31 AM | Admin     | Test 11.25.2020                           | View      |
| Wednesday, November 25, 2020 10:59 AM | Admin     | 2020-11-25_10-59 AM_enumerator-list.xlsx  | Download  |
| Wednesday, November 25, 2020 05:33 AM | Admin     | 2020-11-25_05-33 AM_enumerator-list.xlsx  | Download  |
| Saturday, September 19, 2020 01:30 PM | Admin     | 2020-09-19_01-30 PM_test excel 1.xlsx     | Download  |
| Saturday, September 19, 2020 01:29 PM | Admin     | Message For Divisional Coordinators       | View      |
| Tuesday, September 08, 2020 12:21 PM  | Admin     | test message                              | View      |
| Tuesday, September 08, 2020 06:47 AM  | Admin     | This is a Test Subject                    | View      |

| Message |     | Current Phase : Zonal Operation |
|---------|-----|---------------------------------|
| Back    |     |                                 |
| Торіс   |     |                                 |
| Test    |     |                                 |
| Message |     |                                 |
| Test    |     |                                 |
|         |     |                                 |
|         |     |                                 |
|         |     |                                 |
|         | il. |                                 |
|         |     |                                 |

3. To download a notice file click on 'Download'. Download will automatically start.

| Notices & Messages                    |    |       | C  | Current Phase : Zonal Op               |          |            |
|---------------------------------------|----|-------|----|----------------------------------------|----------|------------|
| now 10 ¢ entries                      |    |       |    | s                                      | Search:  |            |
| Date Time                             | 11 | From  | ţţ | Notice / Message Subject               | 11       | Action     |
| Tuesday, January 19, 2021 12:52 AM    |    | Admin |    | 2021-01-19_12-52 AM_Dhaka.pdf          |          | > Download |
| Wednesday, November 25, 2020 11:37 AM |    | Admin |    | Test                                   |          | View       |
| Wednesday, November 25, 2020 11:36 AM |    | Admin |    | 2020-11-25_11-36 AM_New Text Docume    | nt.txt   | Download   |
| Wednesday, November 25, 2020 11:31 AM |    | Admin |    | Test 11.25.2020                        |          | View       |
| Wednesday, November 25, 2020 10:59 AM |    | Admin |    | 2020-11-25_10-59 AM_enumerator-list.xl | sx       | Download   |
| Wednesday, November 25, 2020 05:33 AM |    | Admin |    | 2020-11-25_05-33 AM_enumerator-list.xl | sx       | Download   |
| Saturday, September 19, 2020 01:30 PM |    | Admin |    | 2020-09-19_01-30 PM_test excel 1.xlsx  |          | Download   |
| Saturday, September 19, 2020 01:29 PM |    | Admin |    | Message For Divisional Coordinators    |          | View       |
| Tuesday, September 08, 2020 12:21 PM  |    | Admin |    | test message                           |          | View       |
| Tuesday, September 08, 2020 06:47 AM  |    | Admin |    | This is a Test Subject                 |          | View       |
| nowing 1 to 10 of 15 entries          |    |       |    |                                        | Previous | 1 2 Ne     |